### Курс: Функциональное программирование

### Лекция 10. Трансформеры монад

## Денис Николаевич Москвин

# 02.12.2011

Кафедра математических и информационных технологий Санкт-Петербургского академического университета

# План лекции

- Снова моноиды
- Монада Error
- Монада Cont
- Трансформеры монад

# План лекции

- Снова моноиды
- Монада Error
- Монада Cont
- Трансформеры монад

#### **Класс** Monoid

Некоторые аппликативные функторы и монады являются, помимо всего прочего, моноидами (списки, мауђе).

class Monoid a where mempty  $:: a$ mappend ::  $a \rightarrow a \rightarrow a$ 

Например,

```
instance Monoid a => Monoid (Maybe a) where
 memory = NothingNothing 'mappend' m = mm 'mappend' Nothing = m
 Just m1 'mappend' Just m2 = Just (m1 'mappend' m2)
```
#### Класс Alternative

```
class Applicative f \Rightarrow Alternative f where
    empty :: f a
    (\langle \rangle) :: f a -> f a -> f a
    -- One or more.
    some :: f a \rightarrow f [a]
    some v = some_v where
      many_v = some_v < | > pure []
      some_v = (:) <$> v <*> many_v
    -- Zero or more.
    many :: f a \rightarrow f [a]many v = many v where
      many_v = some_v < | > pure []
      some_v = (:) <$> v <*> many_v
```
infixl  $3$   $\langle$   $>$ 

### Класс Alternative

```
instance Alternative Maybe where
    empty = Nothing
    Nothing \langle \rangle p = p
    Just x \langle \rangle = Just x
```
Возвращается первая «непустая» из возможных альтернатив

```
*Fp10> Nothing <|> (Just 3) <|> (Just 5) <|> Nothing
Just 3
```
### Парсеры регулярных выражений: regex-applicative

```
RE s а - ТИП регулярного выражения, распознающего симво-
лы типа в и возвращающего результат типа а
psym :: (s -> Bool) -> RE s smatch :: RE s a \rightarrow [s] \rightarrow Maybe a
*Fp10> match (sym 'a' < |> sym 'b') "a"
Just 'a'*Fp10> match (many $ psym isAlpha) "abc"
Just "abc"
*Fp10> match (many $ psym isAlpha) "123"
Nothing
*Fp10> match (many $ psym isAlpha) ""
Just*Fp10> match (some $ psym isAlpha) ""
Nothing
```
#### Класс MonadPlus

```
class Monad m \Rightarrow MonadPlus m where
   mzero :: m a
  mplus :: m a -> m a -> m a
instance MonadPlus [] where
  mzero = []mplus = (++)instance MonadPlus Maybe where
  mzero = Nothing
  xs 'mplus' = xsNothing 'mplus' ys = ys
```
Эти представители имеют функциональность, аналогичную Alternative.

## Использование MonadPlus

```
guard :: (MonadPlus m) \implies Bool \implies m()guard True = return ()
guard False = mzero
pythags = do
  z \leftarrow [1..]x \leftarrow [1..z]y \leftarrow [x..z]guard (x^2 + y^2 = z^2)return (x, y, z)
```
\*Fp10> take 5 pythags  $[(3,4,5), (6,8,10), (5,12,13), (9,12,15), (8,15,17)]$ 

# Использование MonadPlus (2)

```
msum :: MonadPlus m \Rightarrow [m \ a] \rightarrow m \ amsum = foldr mplus mzero
mfilter :: MonadPlus m \Rightarrow (a \rightarrow Boo1) \Rightarrow m a \Rightarrow m amfilter p ma = doa \le - ma
  if p a then return a else mzero
```
# План лекции

- Снова моноиды
- Монада Error
- Монада Cont
- Трансформеры монад

### **Монада** Error

Вычисление, которое может вызвать исключение.

```
class Error a where
    noMsg :: astrMsg :: String -> a
class (Monad m) => MonadError e m | m -> e where
    throwError :: e \rightarrow m a
    catchError :: m a -> (e -> m a) -> m a
```
## **Монада** Error

```
instance MonadError (Either e) where
   \text{throwError} = \text{Left}(Left e) 'catchError' handler = handler e
   a 'catchError' _ = a
```
## Использование

do { action1; action2; action3 } 'catchError' handler

# План лекции

- Снова моноиды
- Монада Error
- Монада Cont
- Трансформеры монад

# Стиль, основанный на предаче продолжений (1)

При использовании CPS результат вычисления функции не возвращается, а передаётся другой функции, которая получается исходной в качестве параметра ("продолжения").

```
square :: Int -> (int -> r) -> r
square x k = k $ x^2add :: Int -> Int -> (Int -> r) -> r
add x \ y \ k = k \ $ \ x + y*Fp10> square 6 show
"36"
*Fp10> add 3 4 print
\overline{7}
```
Последний аргумент — функция, получающая управление.

## Стиль, основанный на предаче продолжений (2)

Вычисления конструируются как последовательности вложенных суб-вычислений

```
sum_squares :: Int -> Int -> (Int -> r) -> r
sum_squares x \, y \, k =square x $ \x2 ->
  square y $ \y2 ->
  add x2 y2 \frac{1}{2} \ss ->
 k ss
*Fp10> sum_squares 3 4 print
```
25

```
Удобнее оформить в виде монады!
```
## **Монада** Cont

```
newtype Cont r a = ...cont :: ((a \rightarrow r) \rightarrow r) -> Cont r a
runCont :: Cont r a -> (a -> r) -> r
instance Monad (Cont r) where
  return x = \text{cont } $ \k -> k x
  m \gg = f = cont $ \k -> runCont m
                        \a -> runCont (f a) k
```
#### Наш пример в терминах Cont

```
add' :: Int -> Int -> Cont r Int
add' x y = return x + ysquare' :: Int -> Cont r Int
square' x = return x^2sum_squares' :: Int -> Int -> Cont r Int
sum_squares' x y = do
 x2 \leq -square' xy2 <- square' y
  ss \leftarrow add' x2 y2
  return ss
*Fp10> runCont (sum_squares' 3 4) print
25
```
## Функция callcc (call-with-current-continuation)

callCC ::  $((a \rightarrow Cont r b) \rightarrow Cont r a) \rightarrow Cont r a$ 

callCC  $\frac{1}{2}$  \k -> ...

 $k :: a \rightarrow$  Cont r b

Простейший пример: сравним

square' :: Int -> Cont r Int square'  $x =$  return  $x^2$ 

square'' :: Int -> Cont r Int square''  $x = \text{calICC }$  \$ \k -> k \$ x<sup>2</sup>

# **Функция** callCC (2)

```
callcc обеспечивает механизм «выхода продолжением», пре-
рывающим вычисление с немедленным возвратом значения.
foo :: Cont r Int
foo = callCC \frac{1}{2} \k -> do
   let x = 2k x
   return 5 -- никогда!
roots :: (Double, Double, Double) -> Cont r String
roots (a,b,c) = calICC $ \k -> do
   let delta = b^2 - 4 * a * cwhen (detta < 0) $ k "No roots!"
   let sqrt_delta = sqrt delta
   let x1 = (-b - sqrt\_delta) / (2 * a)let x2 = (-b + sqrt\_delta) / (2 * a)return \text{\$} "Roots are " ++ show x1 ++ ", " ++ show x2
```
# Функция callCC (3)

```
На самом деле callcc определена в классе
```

```
class (Monad m) \Rightarrow MonadCont m where
     callCC :: ((a \rightarrow m b) \rightarrow m a) \rightarrow m a
```
Экземпляр для (Cont r) примерно такой

```
instance MonadCont (Cont r) where
    callCC f = Cont \phi \ \c -> runCont (f (\a -> Cont \phi \ \_ -> c a)) c
```
# План лекции

- Снова моноиды
- Монада Error
- Монада Cont
- Трансформеры монад

## Трансформеры монад: знакомство

```
stInteger :: State Integer Integer
stInteger = do modify (+1)a \leftarrow getreturn a
stString :: State String String
stString = do modify (+^{\prime\prime}1^{\prime\prime})b \leq - get
                return b
*Fp10> evalState stInteger 0
1
*Fp10> evalState stString "0"
"01"
```
Что делать если хотим в одном монадическом вычислении работать с обоими состояниями?

## Трансформеры монад: знакомство

Monad transformers are like onions.

```
stComb :: StateT Integer (StateT String Identity) (Integer, String)
stComb = do modify (+1)lift $ modify (+*)1")a \leftarrow getb \le -1ift $ get
            return (a,b)*Fp10> runIdentity $ evalStateT (evalStateT stComb 0) "0"
(1, "01")
```
В качестве основы помимо Identity используют также IO со специализированной liftI0.

# Трансформеры монад

Трансформер монад - конструктор типа, который принимает монаду в качестве параметра и возвращает монаду как результат.

Требования:

1. Поскольку у монады кайнд m : \* -> \*, у трансформера должен быть кайнд t: (\* -> \*) -> \* -> \*

2. Для любой монады m, аппликация t m должна быть монадой, то есть её return и (>>=) должны удовлетворять законам монад.

3. Нужен lift :: m a -> t m a, «поднимающий» значение из трансформируемой монады в трансформированную.

## **Рецепт приготовления трансформера для MyMonad**

## 1. У трансформера должен быть кайнд t: (\* -> \*) -> \* -> \*

Определяем наш конкретный трансформер МуМолаdТ для мо-НАДЫ MyMonad

newtype MyMonadT m a = MyMonadT { runMyMonadT :: m (MyMonad a) }

### Рецепт приготовления трансформера для MyMonad

## 2. Для любой монады m, аппликация t m должна быть монадой

Делаем аппликацию нашего трансформера к монаде (MyMonadT m) представителем Monad

instance (Monad m) => Monad (MyMonadT m) where return  $x = \ldots$  $mx$  (>>=)  $k = ...$ 

### Рецепт приготовления трансформера для MyMonad

## 3. Операция lift :: m a -> t m a ИЗ class MonadTrans

Делаем наш трансформер MyMonadT представителем MonadTrans:

class MonadTrans t where lift :: (Monad m) => m a -> t m a

instance MonadTrans MyMonadT where

lift  $mx = ...$ 

## Трансформер для Maybe

```
newtype MaybeT m a = MaybeT { runMaybeT :: m (Maybe a) }
```

```
instance (Monad m) \Rightarrow Monad (MaybeT m) where
    fail _ = MaybeT (return Nothing)
    return = lift . return
    x \gg = f = MaybeT $ do
        v <- runMaybeT x
        case v of
            Nothing -> return Nothing
            Just y -> runMaybeT (f y)
```

```
instance MonadTrans MaybeT where
   lift = MaybeT . liftM Just
```
# Таблица стандартных трансформеров

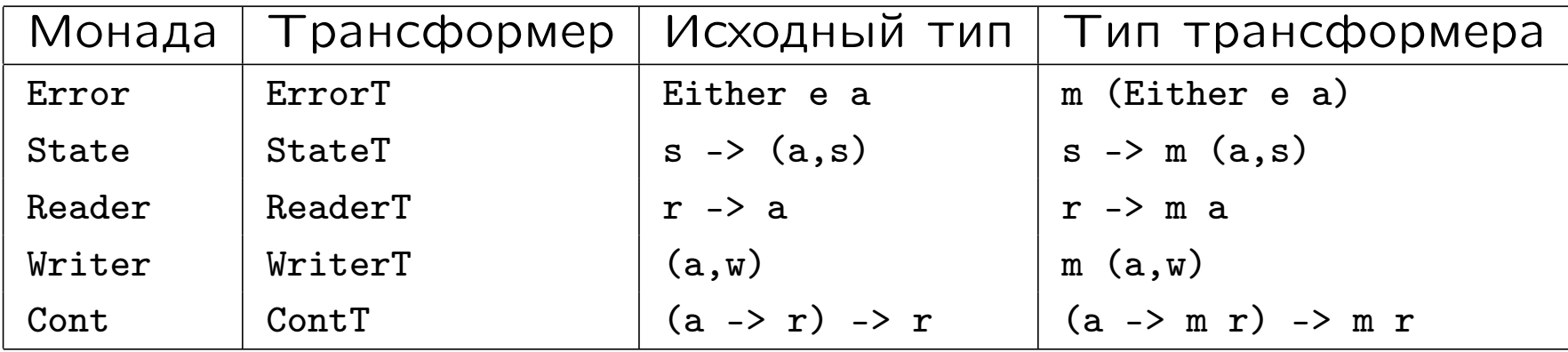

Они определены в библиотеке mtl. Более того, первый столбец определён через второй:

```
type State s = StateT s Identity
type Cont r = ContT r Identity
...
```
# Что во что вкладывать?

Если нам нужна функциональность Error и State, то есть наша монада должна быть представителем MonadError и MonadState.

Должны ли мы применять трансформер StateT к монаде Error или трансформер ErrorT к монаде State?

Решение зависит от того, какой в точности семантики мы ожидаем от комбинированной монады.

# Что во что вкладывать? (2)

Применение StateT к монаде Error даёт трансформирующую функцию типа s -> Error e (a,s).

Применение ErrorT к монаде State даёт трансформирующую функцию типа s -> (Error e a,s).

Порядок зависит от той роли, которую ошибка играет в вычислениях.

Если ошибка обозначает, что состояние не может быть вычислено, то нам следует применять StateT к Error.

Если ошибка обозначает, что значениене не может быть вычислено, но состояние при этом не «портится», то нам следует применять ErrorT к State.